# Civil 3D Advanced Pressure Networks

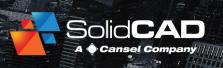

#### **Course Details:**

**Duration:** 1 Day

Prerequisite: Civil 3D

**Fundamentals** 

Courseware: Included

Achievement: Certificate

**Time:** 8:30 a.m. – 4:30 p.m.

### **General Information:**

**Locations:** All courses are offered online, on-site, or inperson at SolidCAD training facilities across Canada, including:

Burnaby, BC
Calgary, AB
Edmonton, AB
Regina, SK
Winnipeg, MB
Richmond Hill, ON
Ottawa, ON
Montreal, QC
Quebec City, QC
Hanwell, NB
Halifax, NS

#### Pricing, Registration &

Scheduling: Please contact our training coordinator at 1-877-438-2231 x227 or via email at training@solidcad.ca

#### Complete course listing:

www.solidcad.ca/training

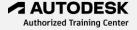

## **Course Description:**

Watermain design is a key part of every land development project and Civil 3D has tools to design and draft them. The workflow when creating pressure networks consists of selecting locations in the drawing to define a pipe run along which, pipes and bend fittings are generated. You can define and model a pipe run in both plan and profile views. One or more pipe runs generated from common part lists can be joined to create an independent pressure network.

Although pressure networks are primarily designed to model water services, other utilities can also be modeled, allowing for easy projections into road and pipe network profiles to check for crossing interferences.

Upon completion of this training program, users will be able to design and model pressure pipe networks in both plan and profile, and create detailed construction documents.

## **Learning Objectives:**

- Define and edit a parts catalog
- Assigning multiple catalogs
- Create parts lists for multiple utilities
- Create a pressure network with default settings
- Working with pipe runs
- Pipe Alignments
- Adding fittings, valves and hydrants
- Swapping Parts
- Creating and assigning label styles
- Model existing utilities in plan and profile
- Model design utilities in plan and profile
- Pipe Runs in profile views
- Following a surface profile
- Route water main design below a utility crossing
- Elevation and Depth Overrides
- Design and Depth Checks
- Create construction sheets
- Export the design to surveyors for layout